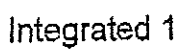

Name\_

 $\ddot{\cdot}$ 

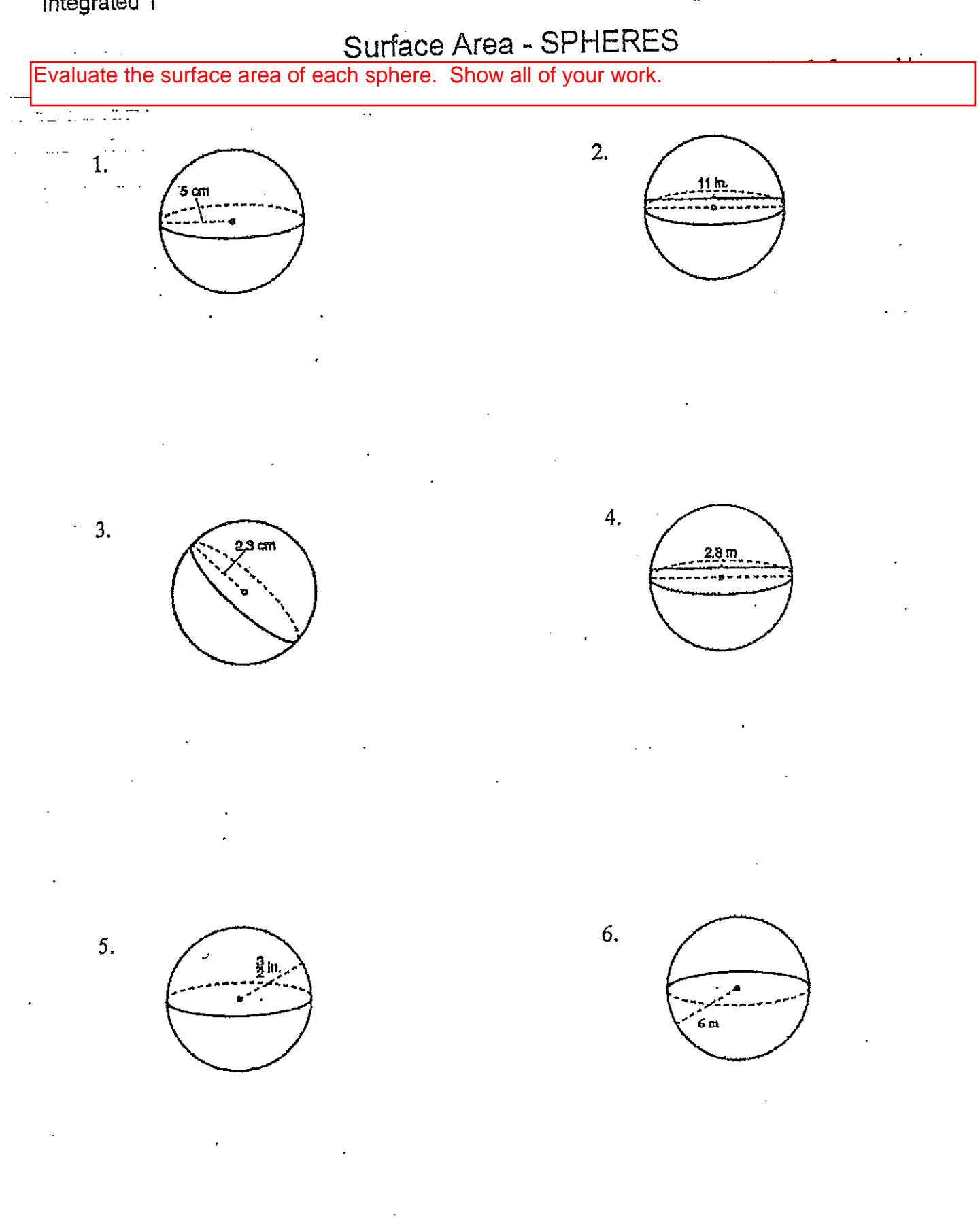